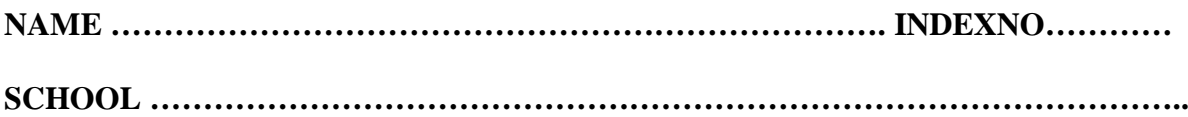

451/1 COMPUTER STUDIES TIME 2 ½ HOURS

# **MAKADARA JET - 2016**

#### **INSTRUCTIONS TO CANDIDATES:**

- *Write your name and Index number in the spaces provided above.*
- *This paper consists of TWO sections A and B.*
- *Answer ALL the questions in section A.*
- *Answer question* **16***and any other THREE questions from section* **B***.*
- *All answer should be written in the spaces provided*
- This paper consists of **13** printed pages.
- Students should check the question paper to ascertain that all the pages are printed as indicated and no question is missing. **Residences** Compute
- \* Candidates should answer the questions in English.

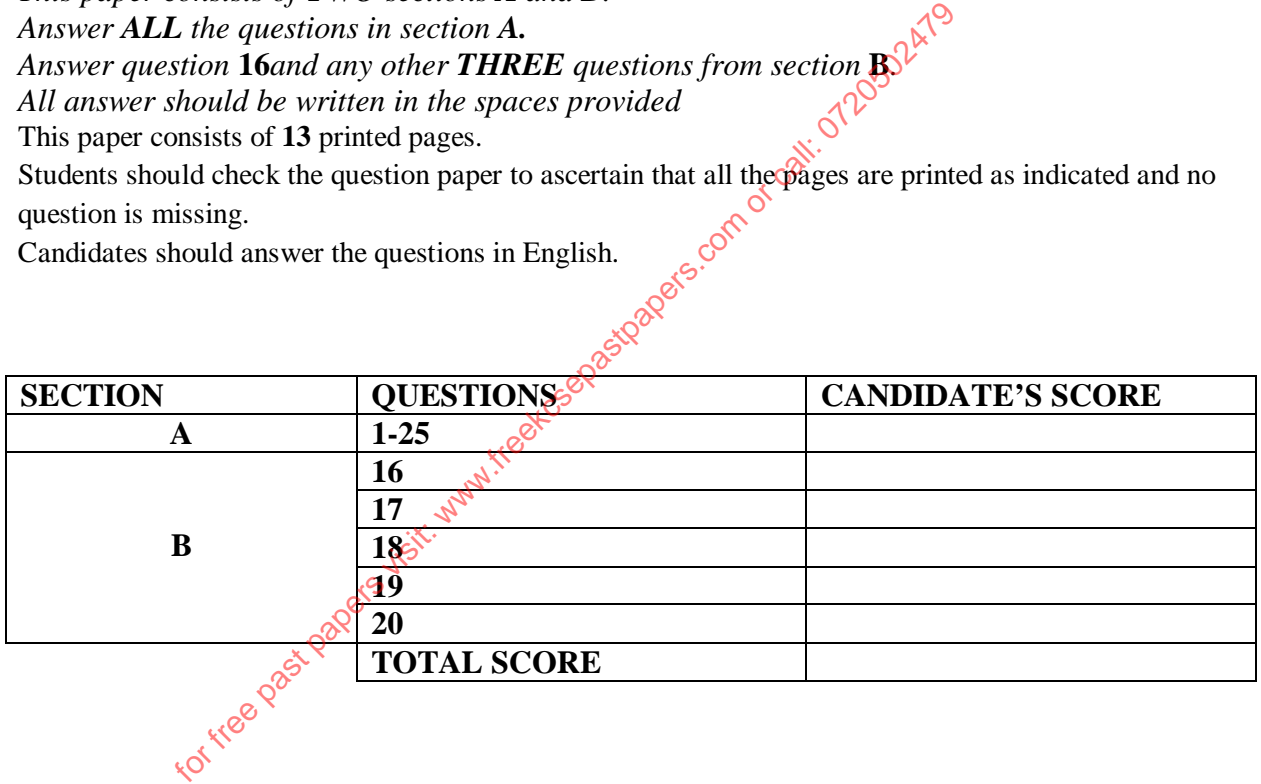

## **SECTION A**

#### *ATTEMPT ALL THE QUESTIONS IN THIS SECTION*

1. Differentiate between ROM and RAM (2mks)

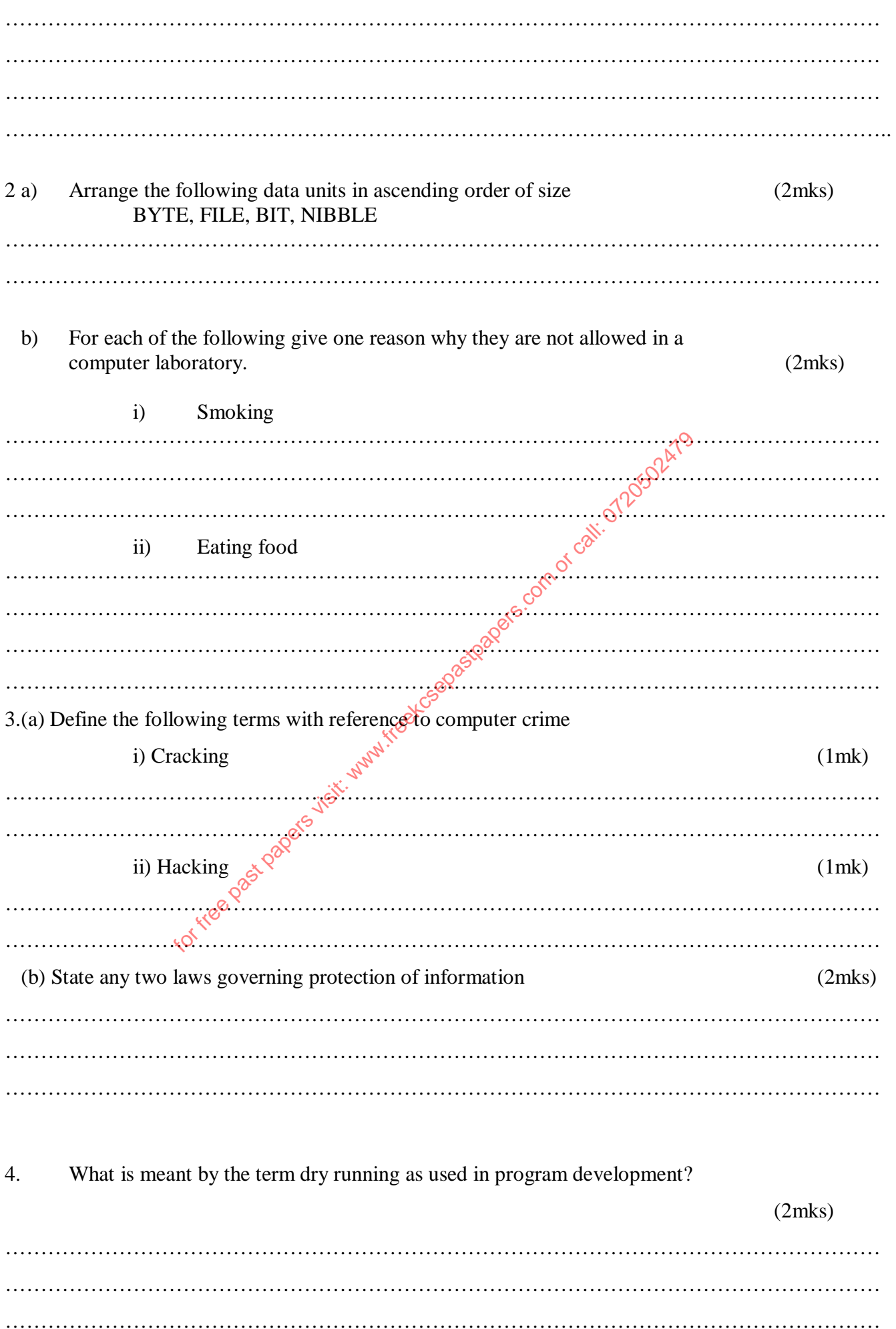

*Kamdara Jet 2016* Page 2

5. List any three differences between while…..do and Repeat…….Until control structures

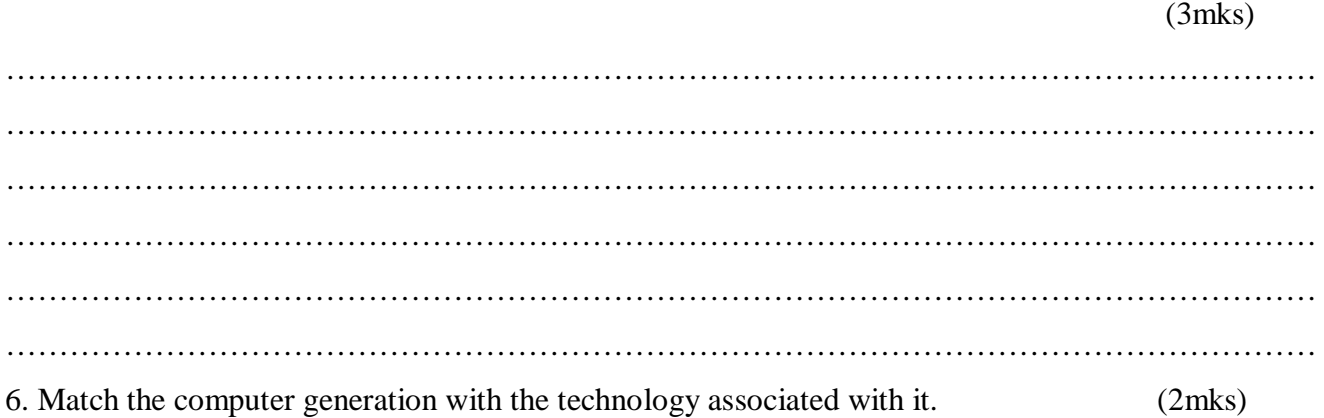

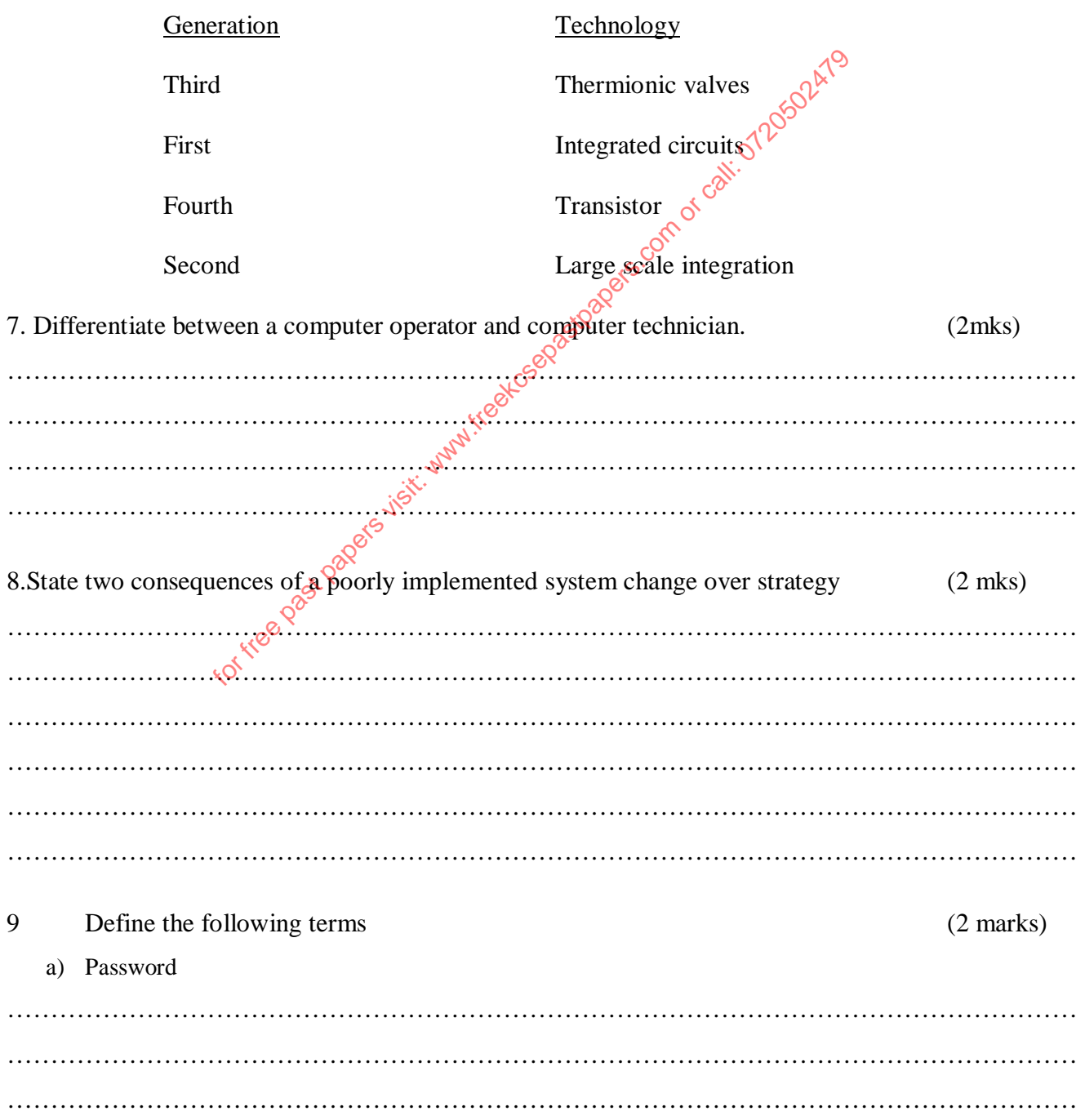

b) Authentication

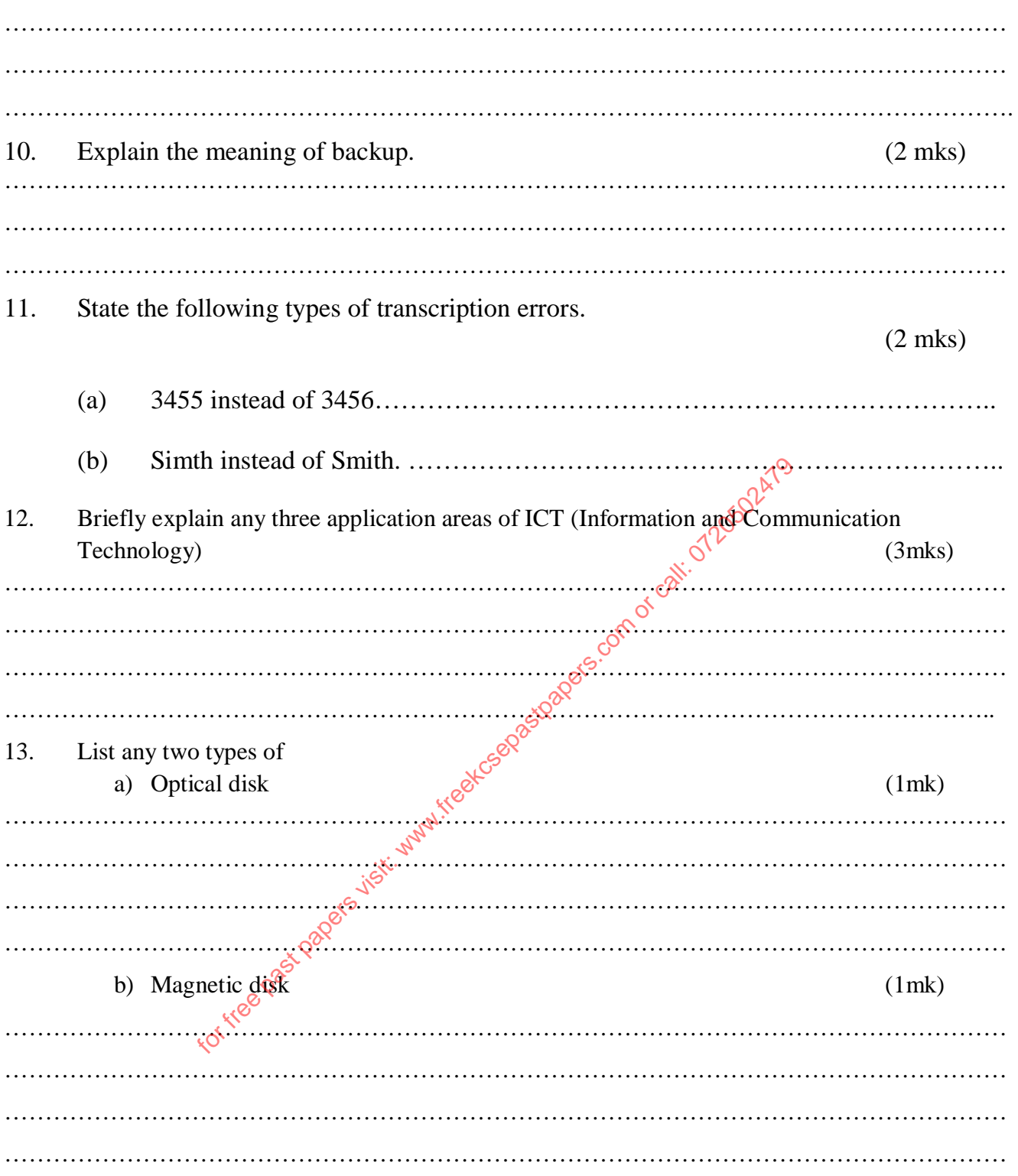

14. Name six steps in program development cycle in their logical sequence.

 (3mks) …………………………………………………………………………………………………………… …………………………………………………………………………………………………………… ……………………………………………………………………………………………………………

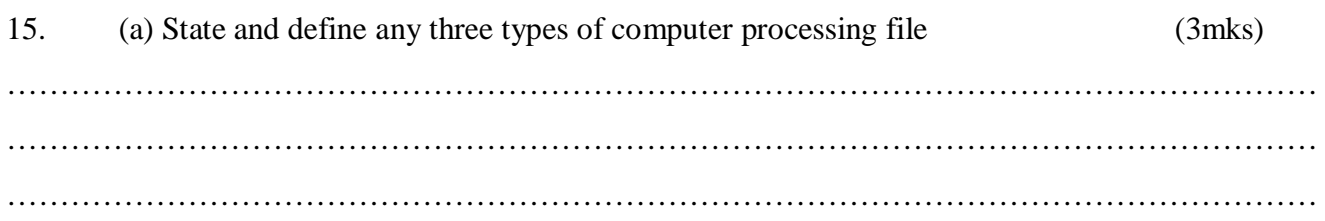

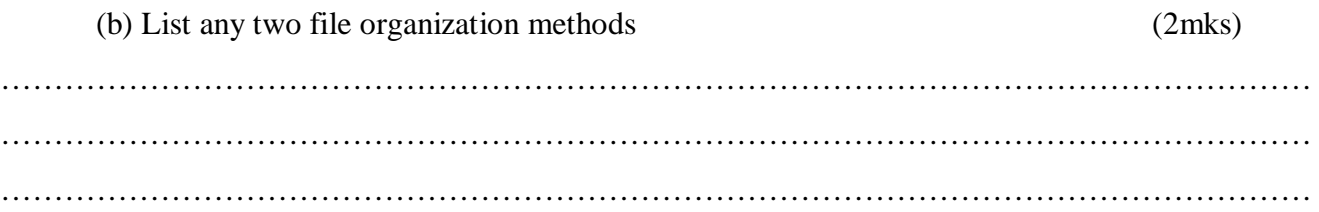

for free past papers visit: www.freekcapastpapers.com or call: 0720502479

### **SECTION B (60 MARKS)**

## *Answer questions 16 (Compulsory) and any other three questions from this section*

16. (a) Consider the module flow charts extracts below

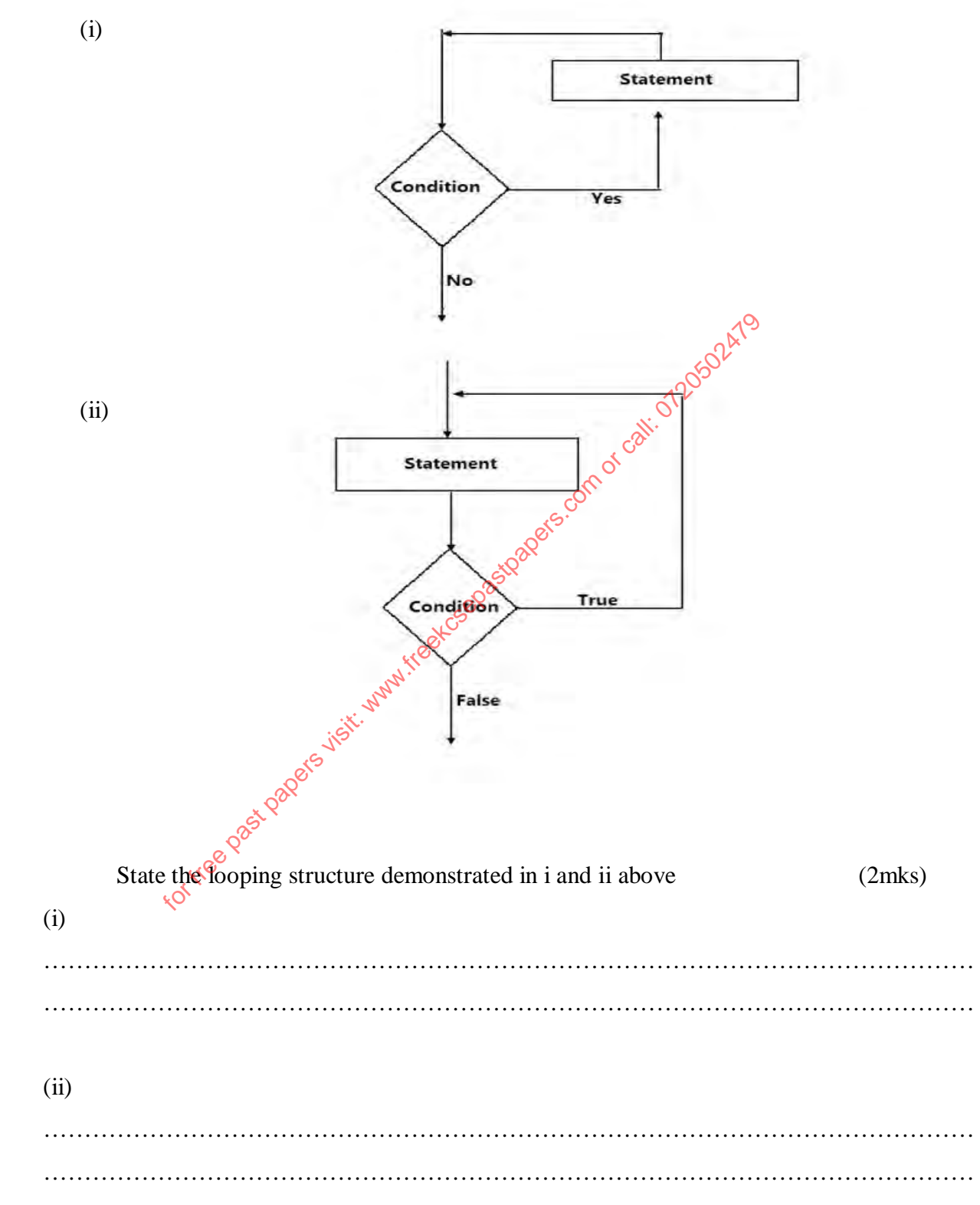

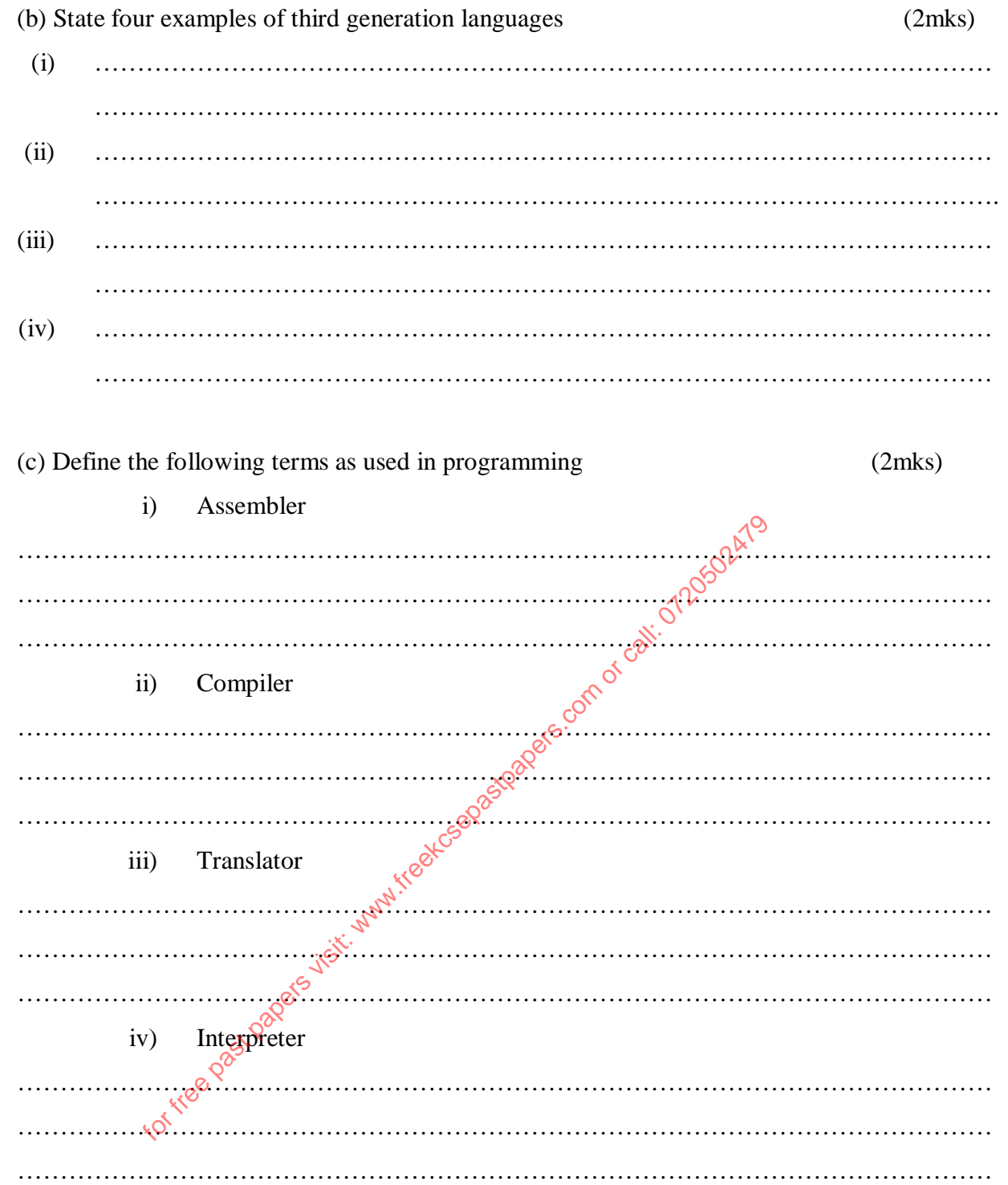

d) Joykim retailers has two categories of customers (Silver and Gold).Processing category 'Silver' obtain 10% discount on all orders up to Ksh. 50,000. Otherwise the discount is 20% on entire order. Category 'Gold' obtains 30% on all orders if the debt payment records is good otherwise the discount is 15%.

i) Draw a flowchart that will display the discount on processing order. (9mks)

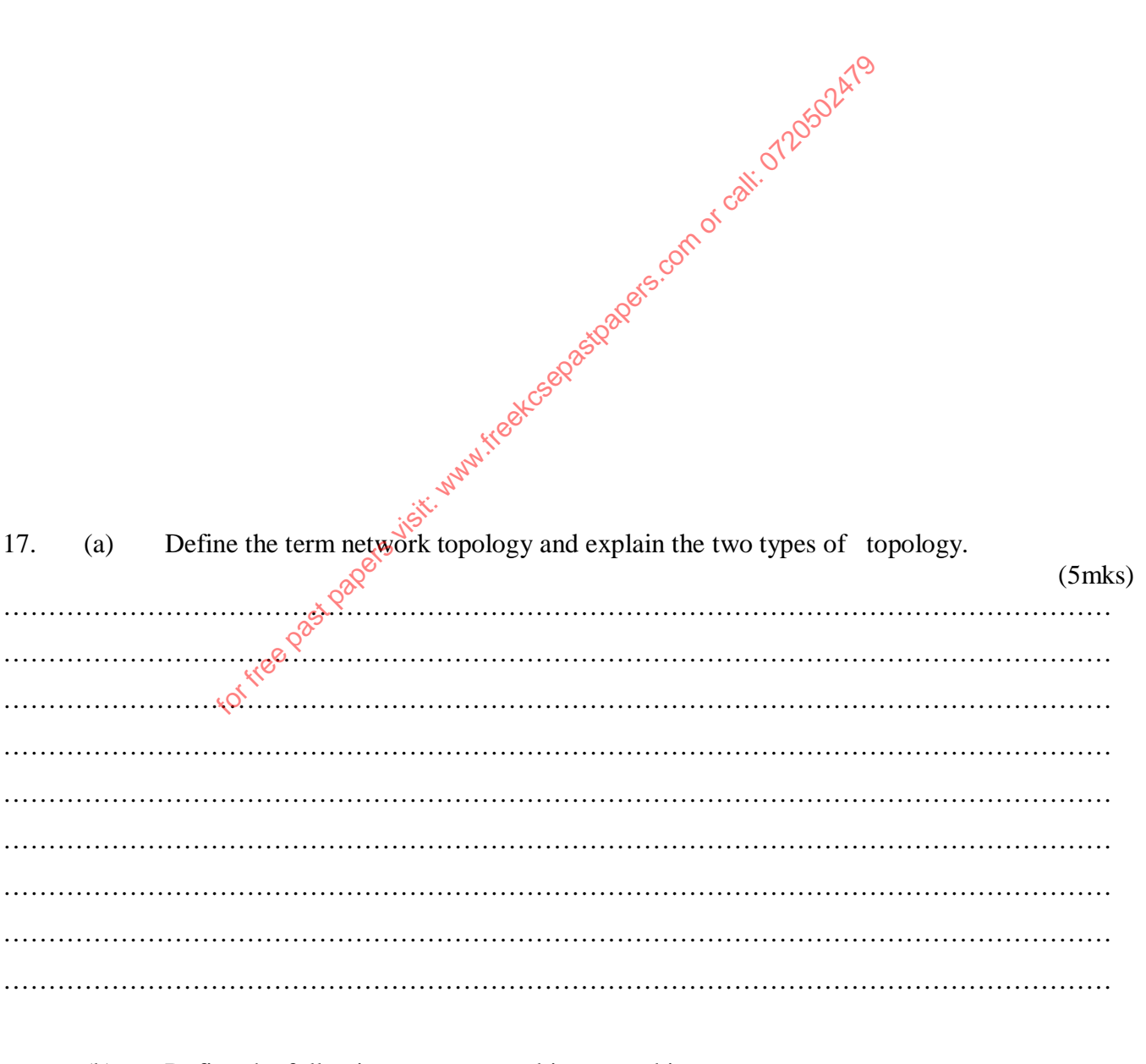

- (b) Define the following terms as used in networking.
	- (i) Routers

(4mks)

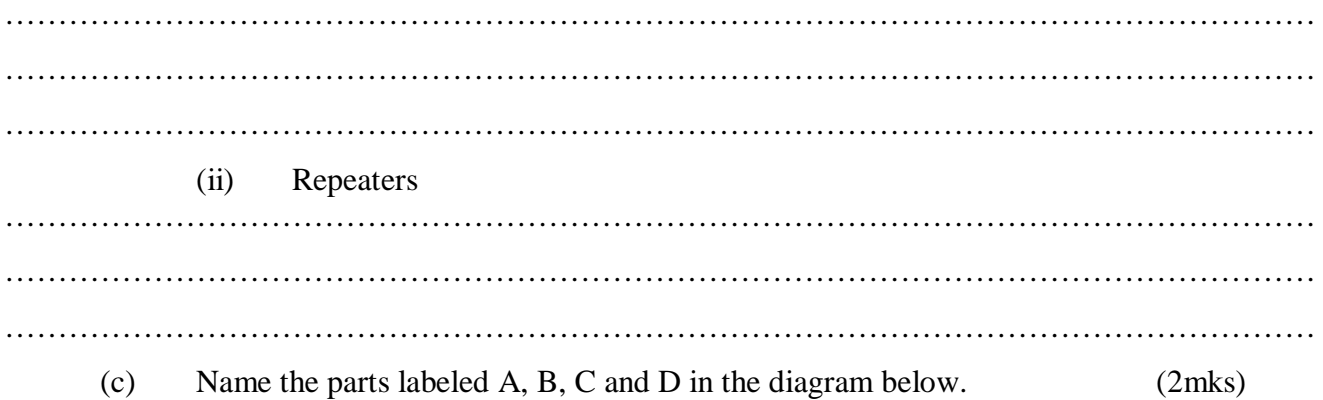

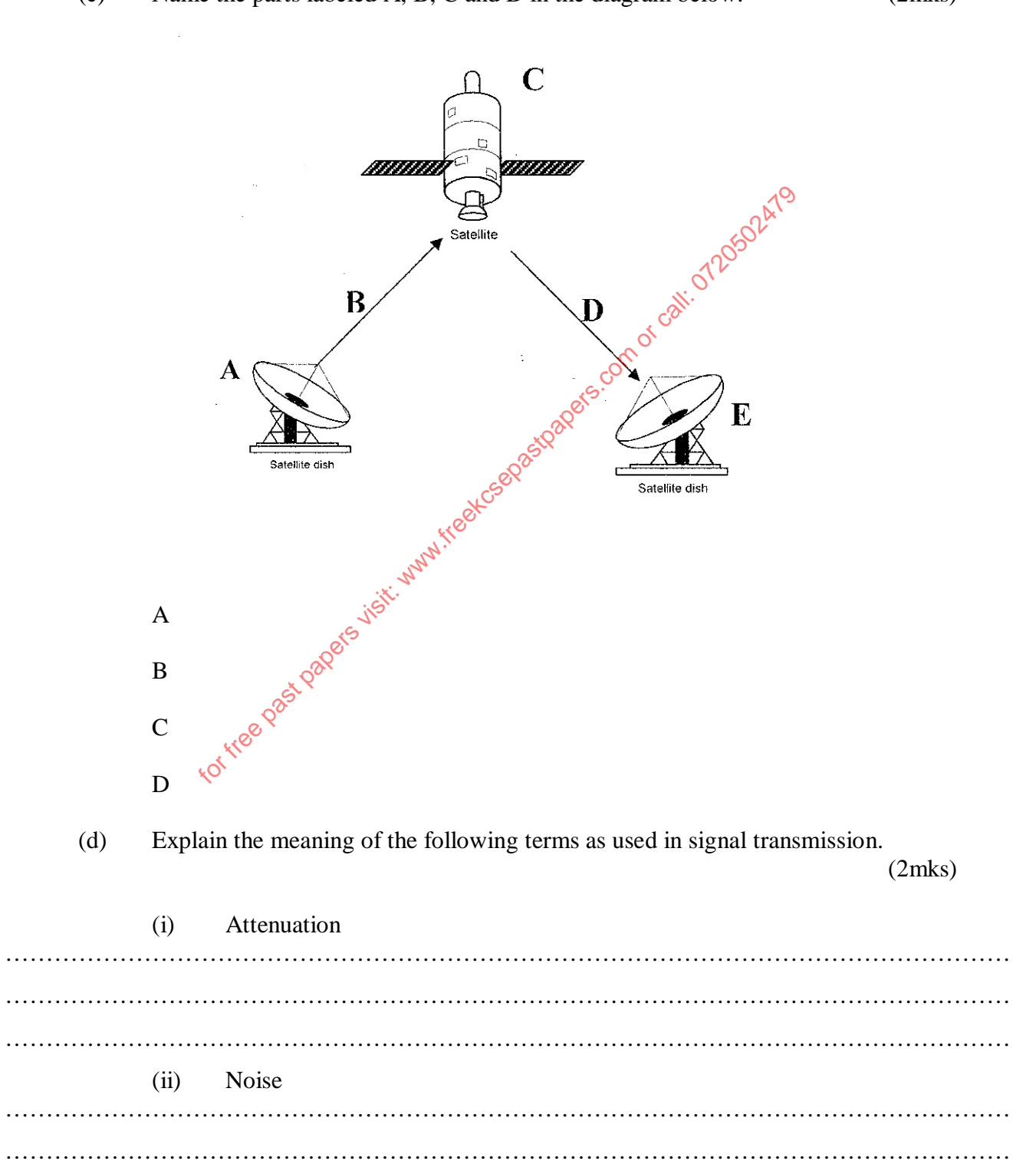

……………………………………………………………………………………………………………

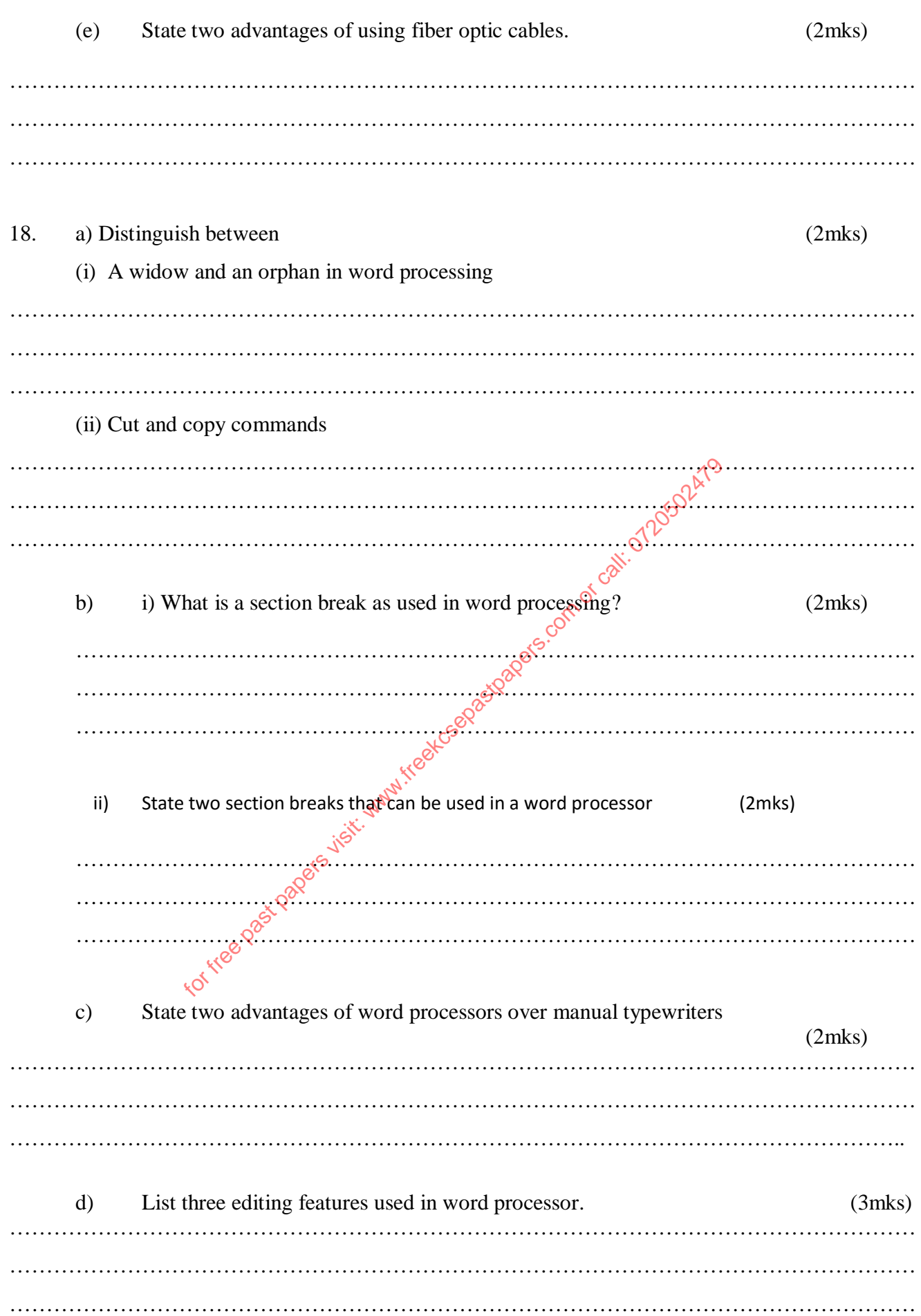

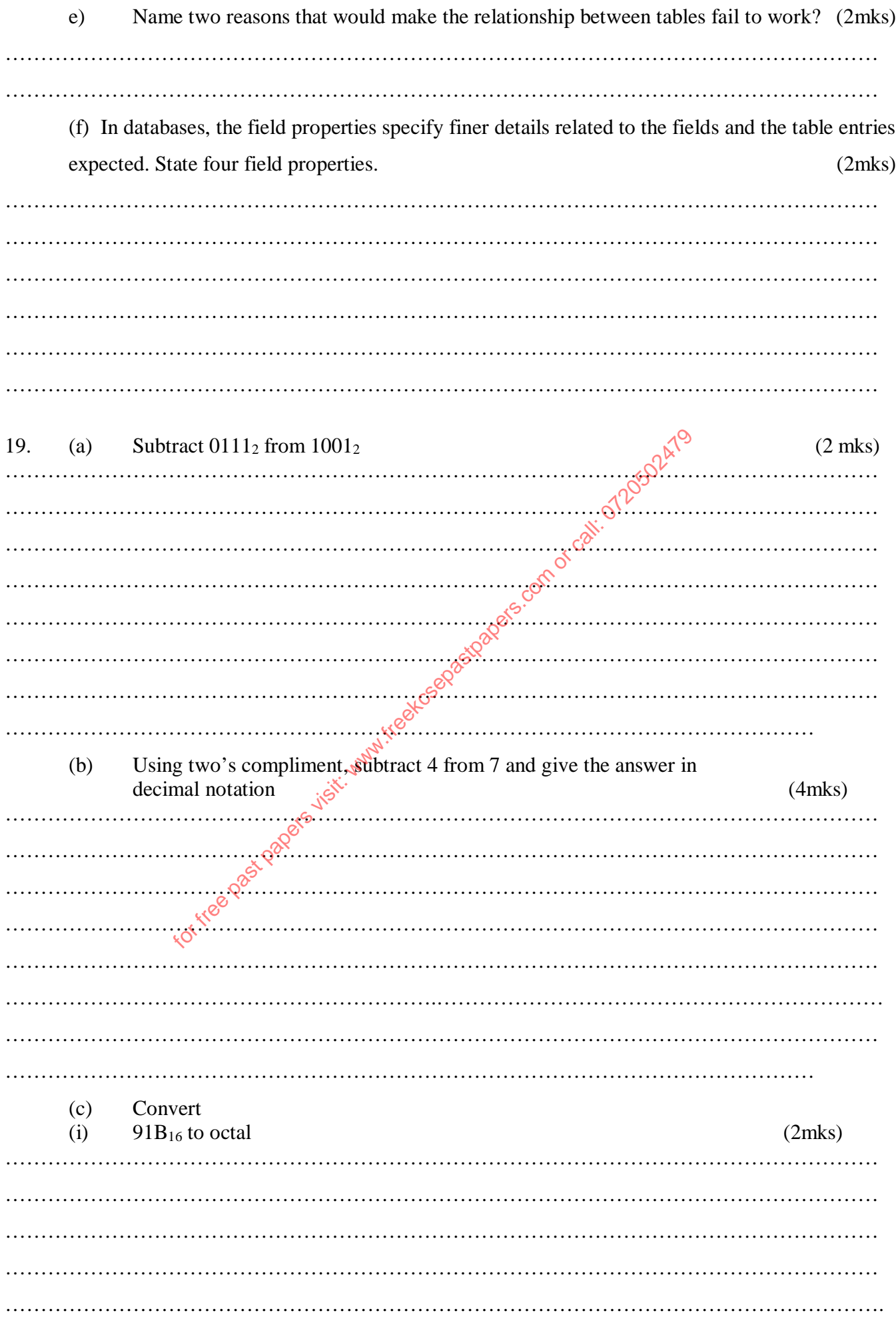

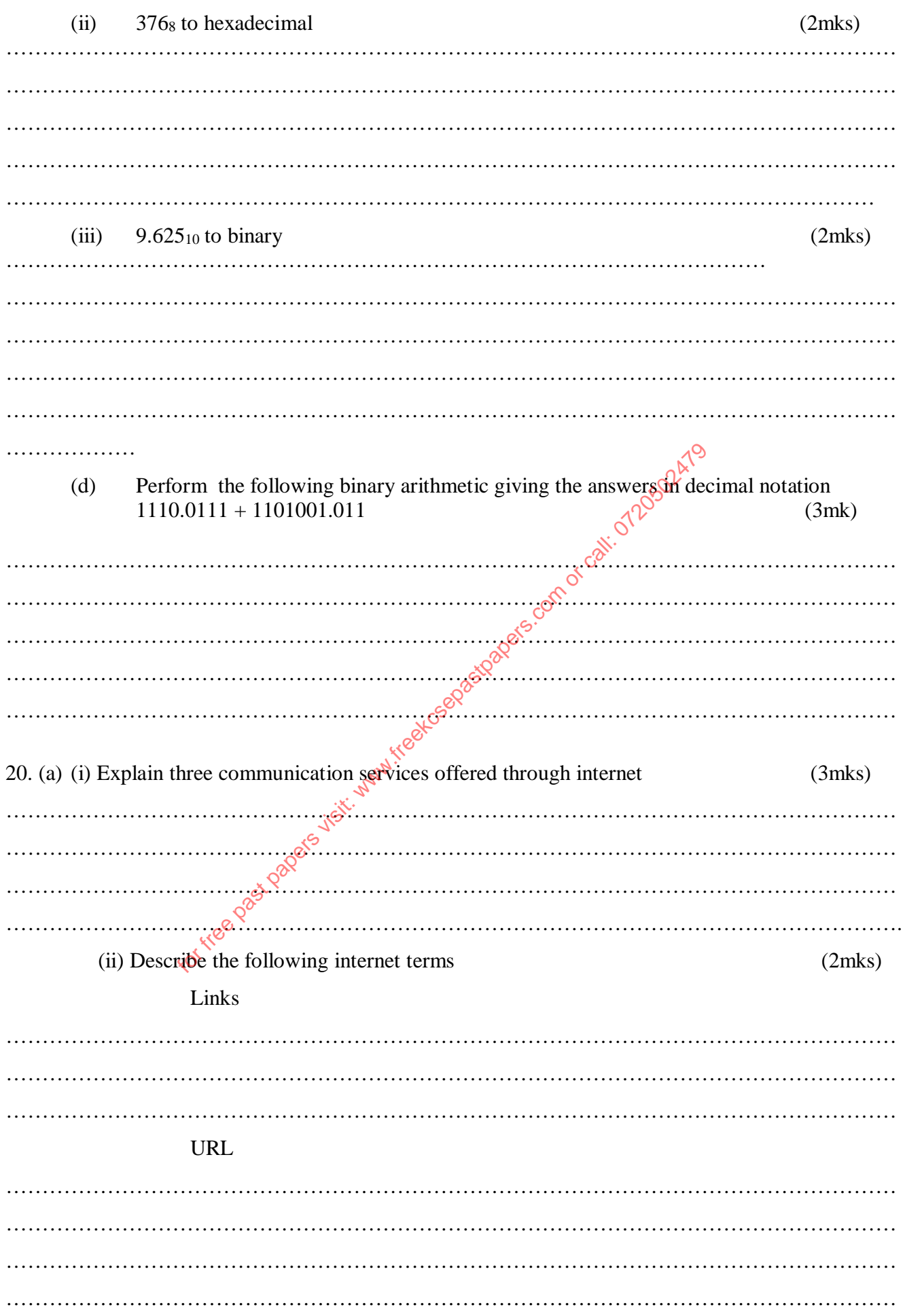

(b) The following is a spreadsheet relating to a farmer.

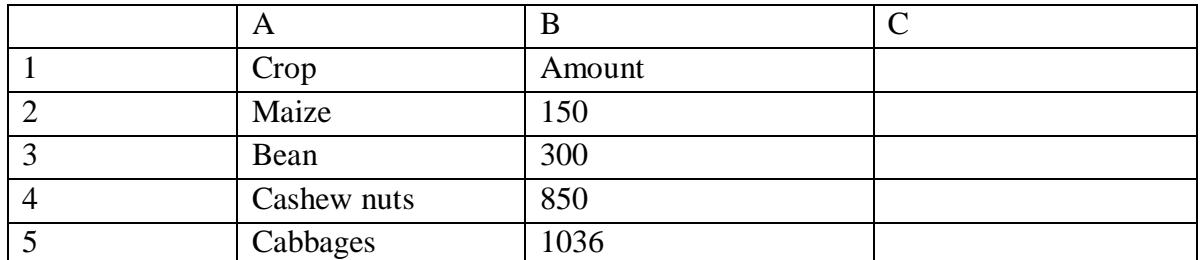

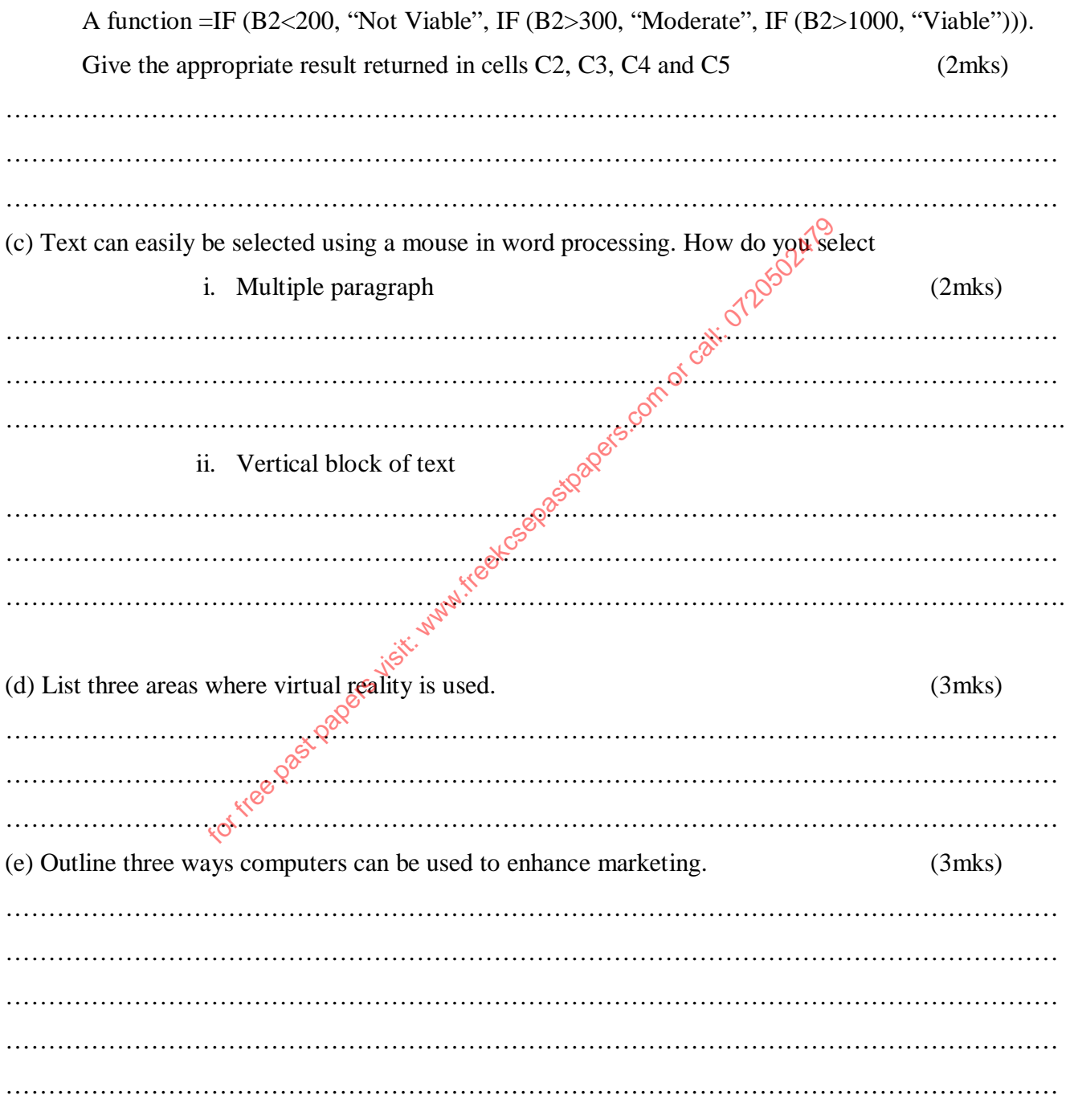